## Oregon QCD/IMET Citation Guidance

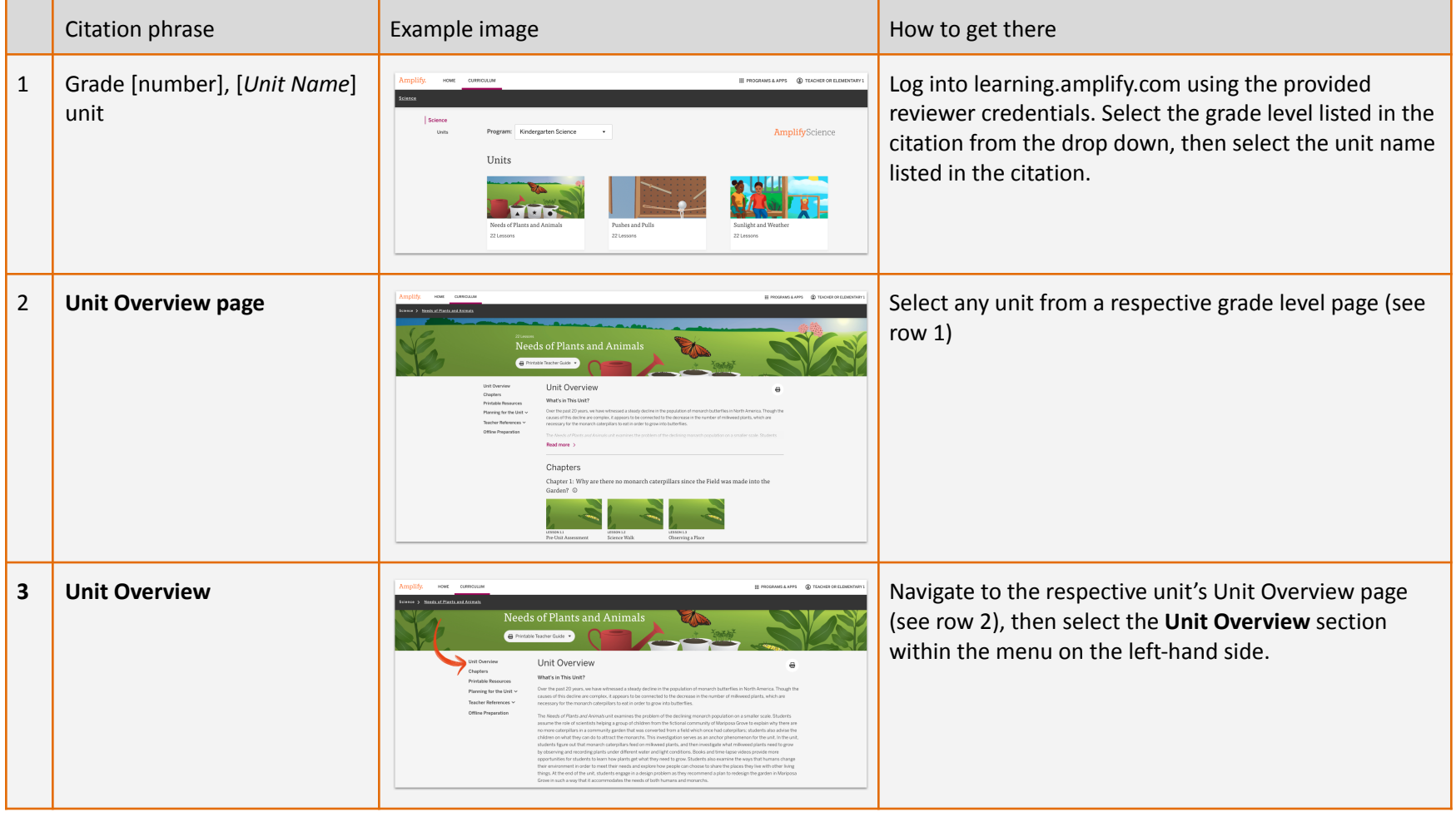

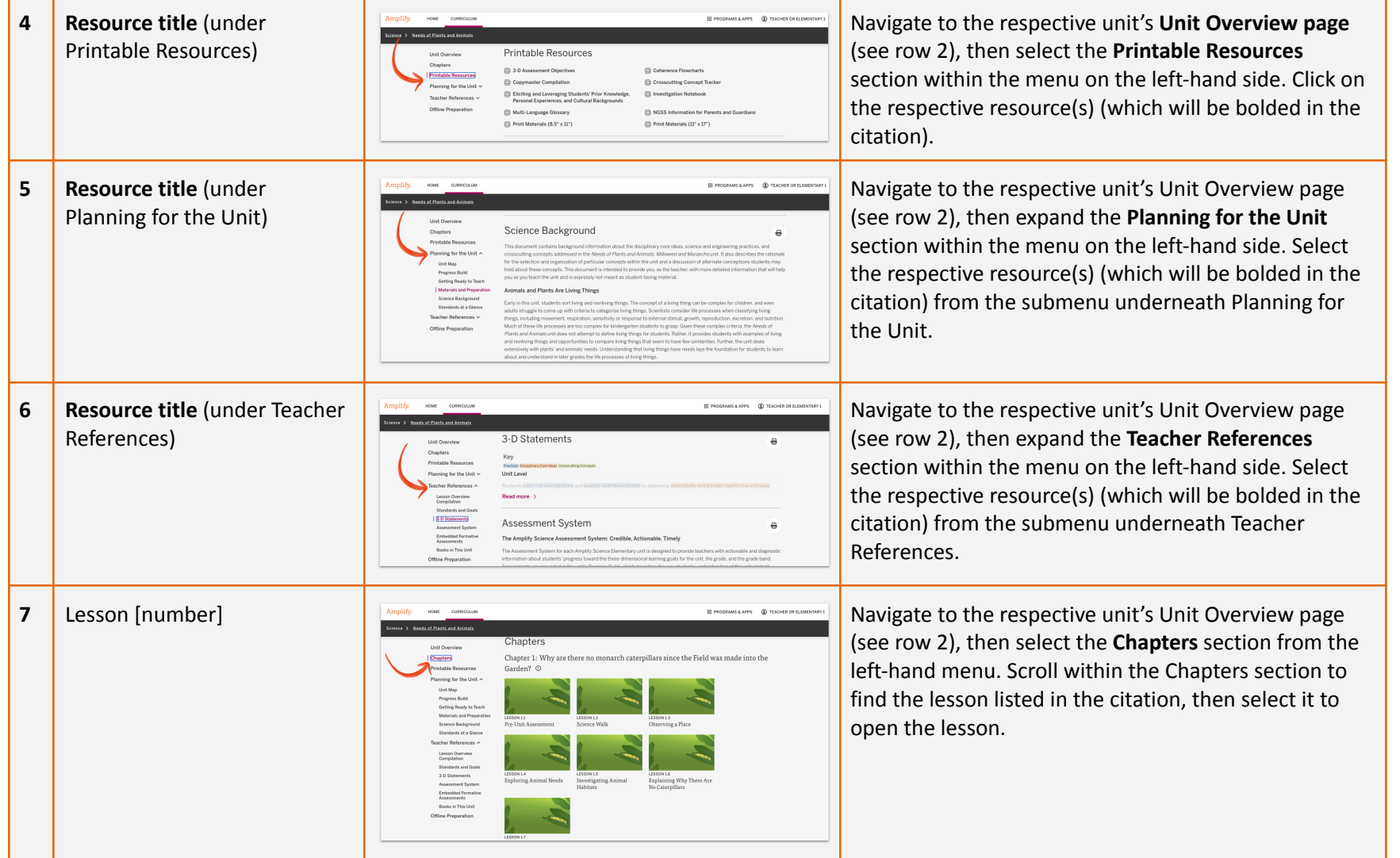

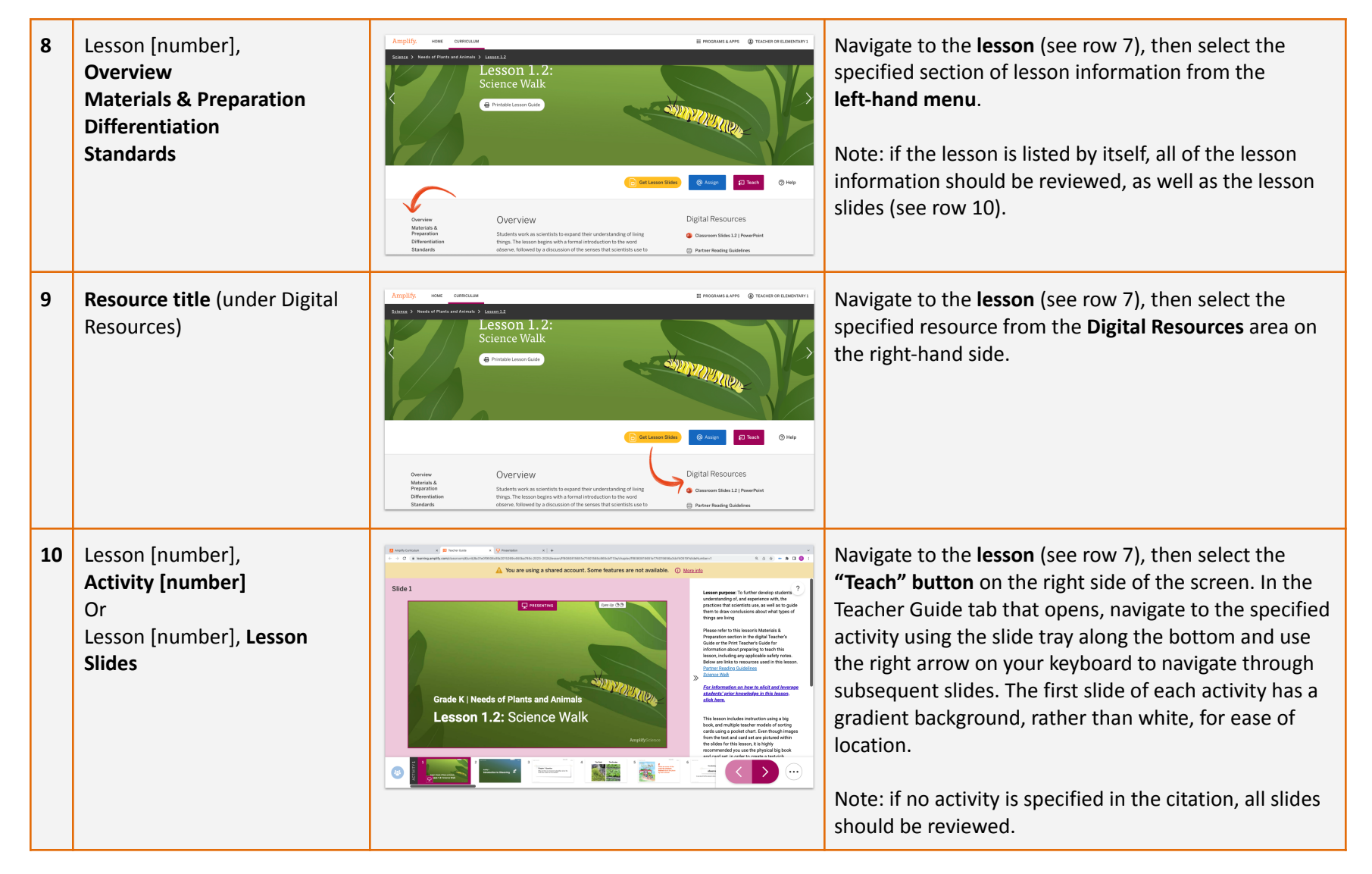

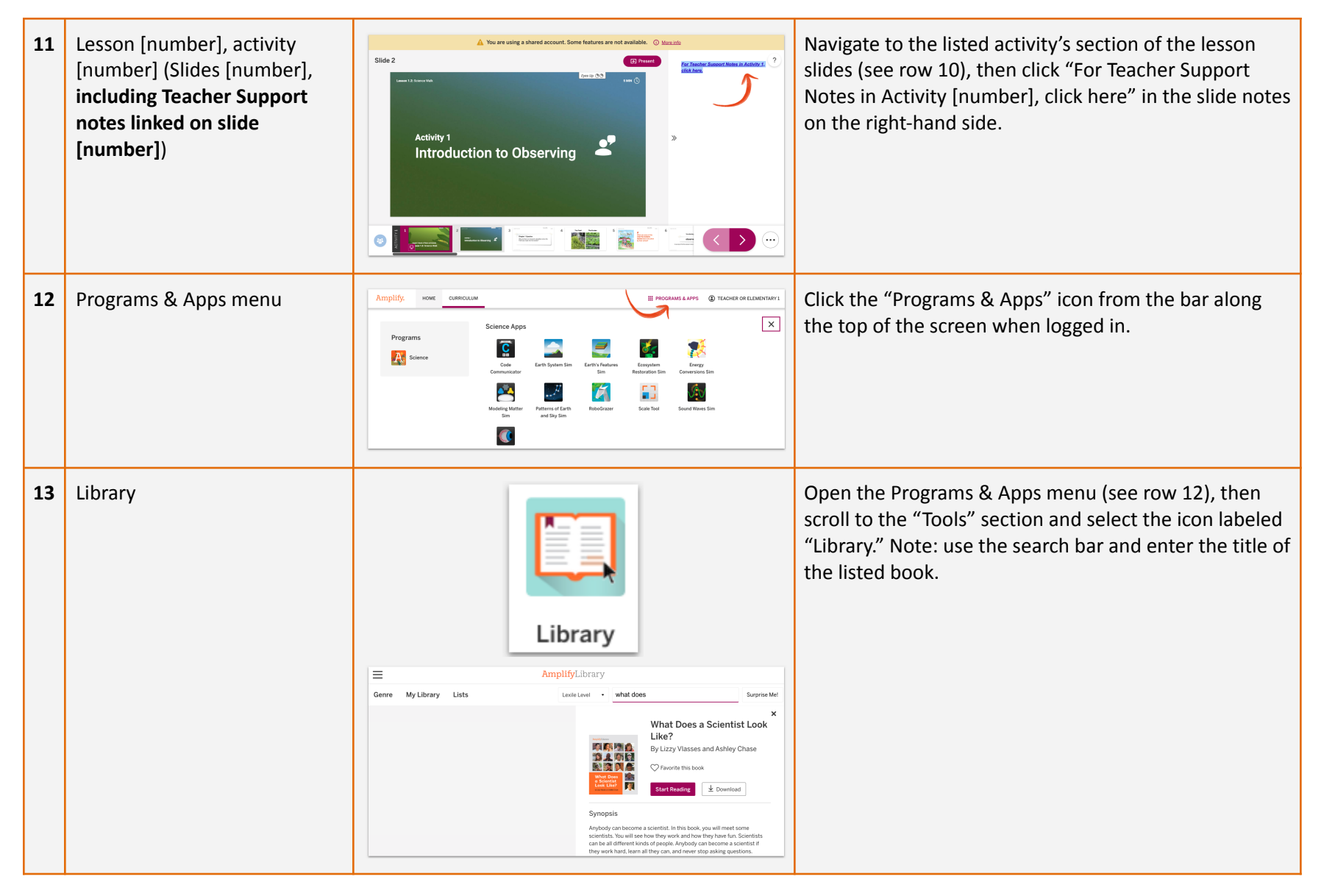

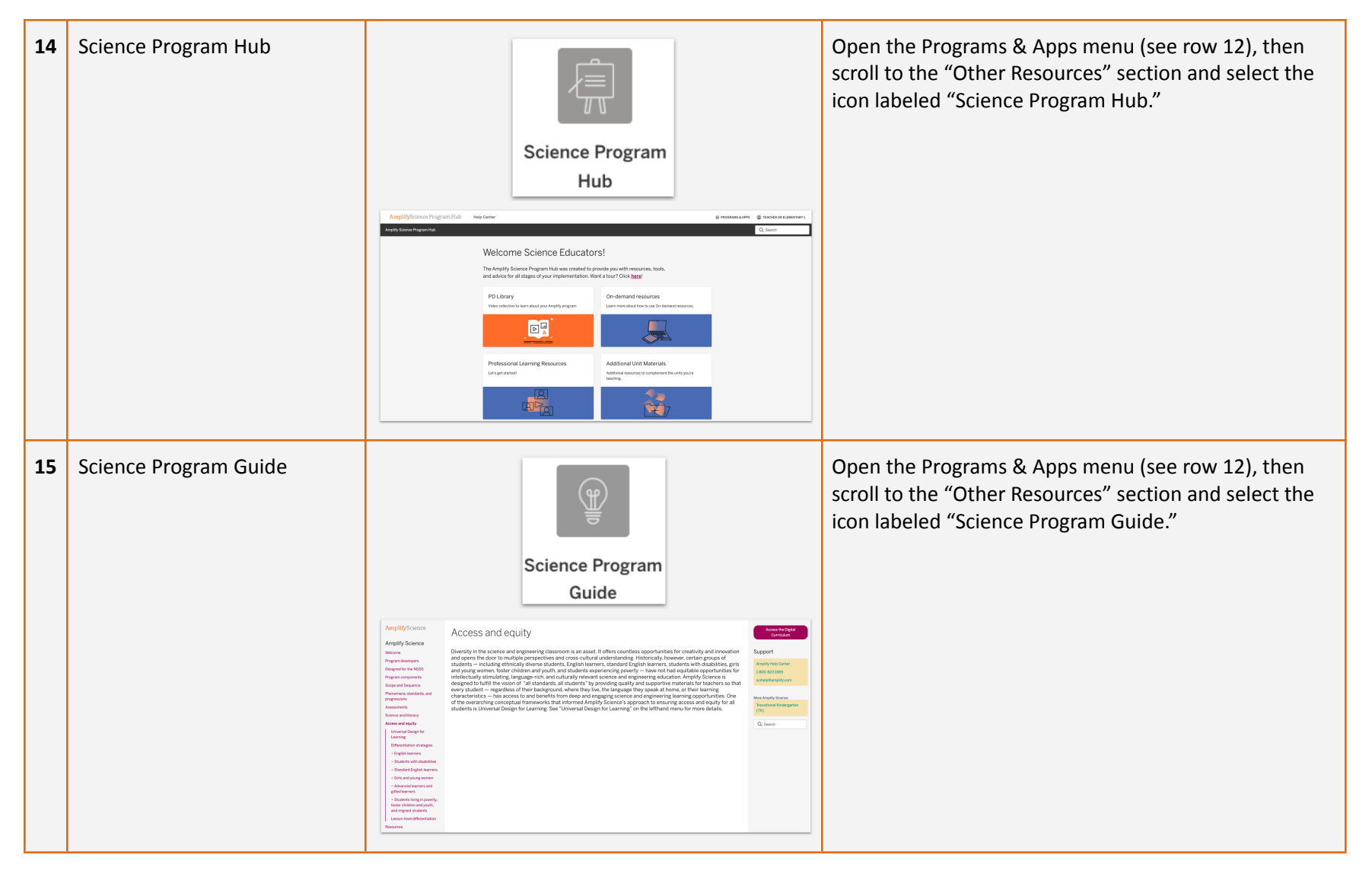

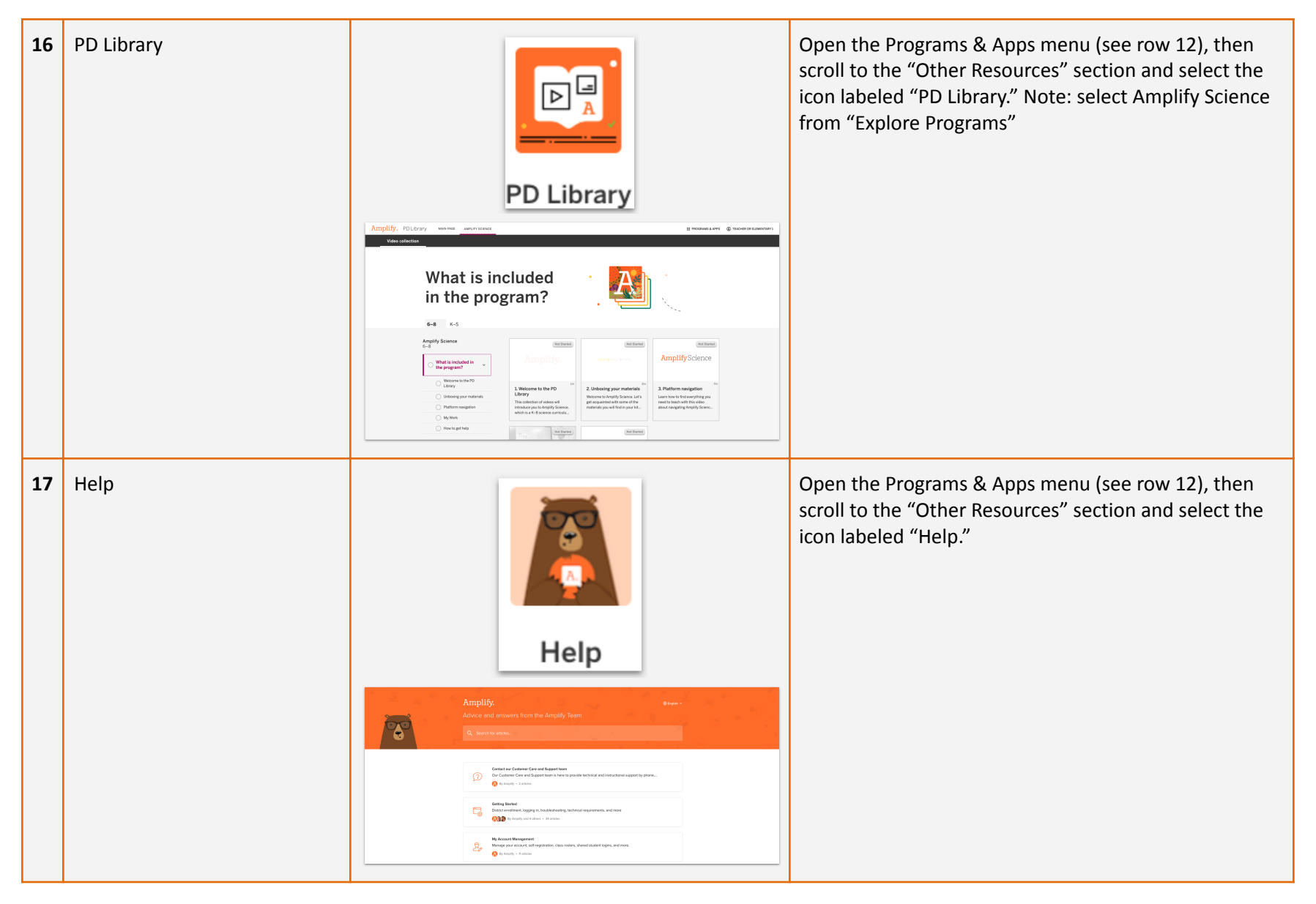